# Задачи

- Генератор карт
- [Архивация и удаление карт, клиентов, счетов](#page-4-0)
- [Импорт из УКМ \(₽\)](#page-8-0)

В данном разделе создаются и фиксируются задачи массового импорта, генерации или удаления профилей в системе. На главной странице раздела отображен подробный список задач, включая информацию об их статусе, сроках, инициаторе и типе. Создать новую задачу можно, воспользовавшись кнопкой +Новая задача:

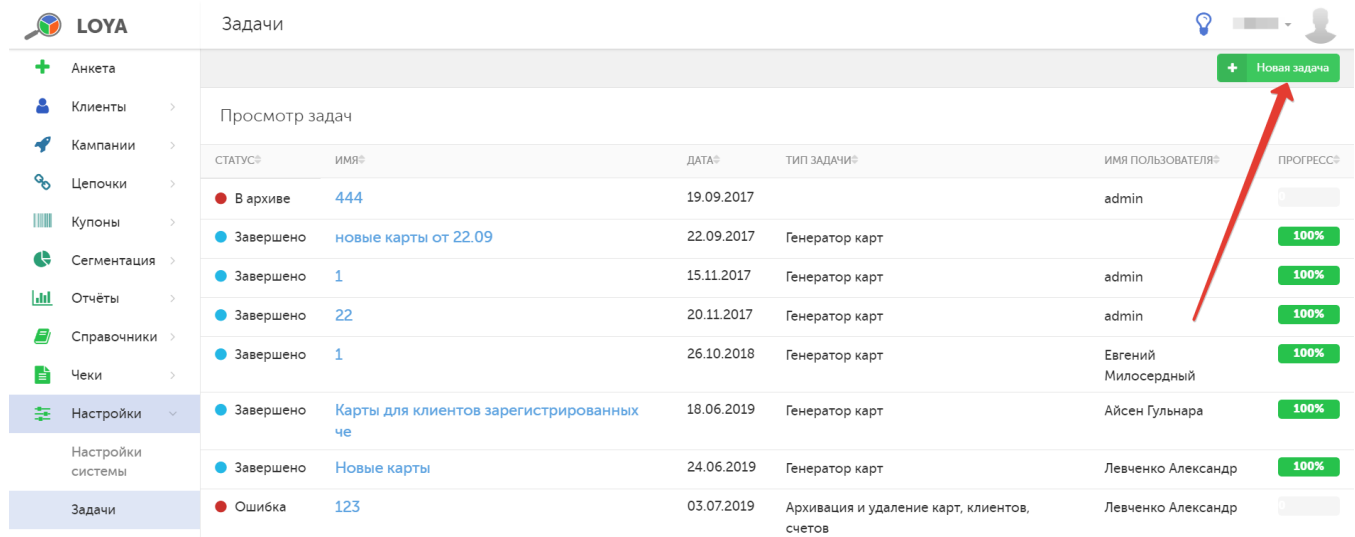

В соответствии с функциональным характером задач, в LOYA можно ставить задачи трех типов:

- 1. [Генератор карт](#page-0-0);
- 2. [Архивация и удаление карт, клиентов, счетов](#page-4-0);
- 3. [Импорт из УКМ.](#page-8-0)

### <span id="page-0-0"></span>Генератор карт

Данный функционал позволяет создавать профили карт клиентов в заданном диапазоне.

При создании задачи такого типа заполняются следующие поля:

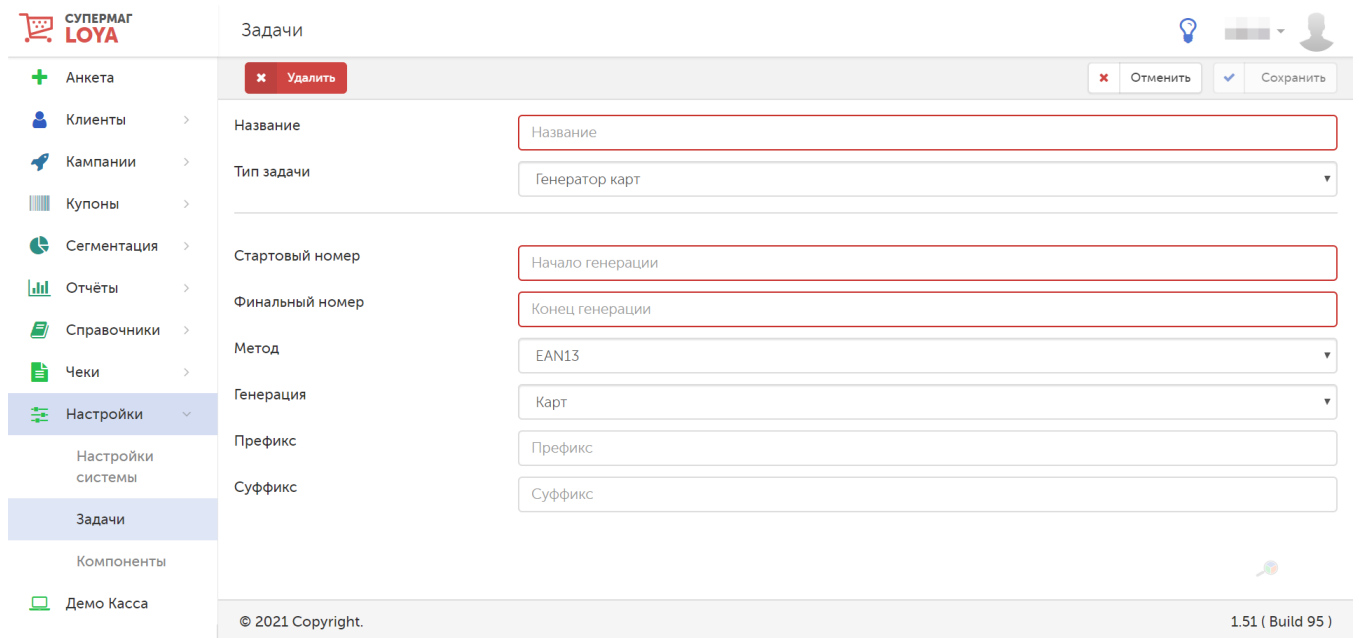

#### Название – в произвольном формате.

Тип задачи – Генератор карт.

Стартовый номер - указывается начальная комбинация цифр от 1 до 100, с которой начнется отсчет диапазона номера карты; номер карты следует прямо за его префиксом.

Финальный номер – указывается конечная комбинация цифр от 143000 до 144000, которой ограничится диапазон номера карты.

Метод – способ генерации карт; возможные варианты:

ЕАN13 – создание номера карты из 13 цифр, состоящего из префикса, за которым следует непосредственно номер – числовая комбинация по порядку из диапазона от Стартовый номер до Финальный номер – и последняя цифра (проверочная, высчитывается для данного метода арифметически).

Простой – создание неограниченного по количеству цифр номера, состоящего из префикса и номера, также не ограниченных по длине.

Генерация – вид генерации, возможные значения:

Карт – генерация только профилей карт клиентов.

Карт с клиентами – генерация профилей карт клиентов и привязанных к ним профилей клиентов и торминой клиентов в качестве имени клиента указывается значение Клиент %номер карты%.

Карт с клиентами и счетами – генерация профилей карт клиентов и профилей клиентов и счетов; при создании профилей клиентов в качестве имени клиента указывается значение Клиент % номер карты%; счета создаются [в обычном порядке](https://manual.retail-soft.pro/pages/viewpage.action?pageId=50616665#id--comptecreat).

Префикс – можно задать определенную комбинацию цифр, с которой будут начинаться все номера создаваемых карт:

 - количество символов в префиксе для карт, создаваемых методом EAN 13, высчитывается следующим образом: из общего количества символов (13) вычитается 1 (последняя проверочная цифра, высчитываемая и подставляемая системой автоматически), а также количество цифр, указанное в значениях диапазона номера (поля Стартовый номер и Финальный номер);

- количество цифр в префиксе для карт, создаваемых простым методом, не ограничено.

Суффикс – можно задать определенную комбинацию цифр, которая будет предшествовать последнему порядковому номеру номера карты в создаваемом тираже:

 - количество символов в суффиксе для карт, создаваемых методом EAN 13, высчитывается следующим образом: из общего количества символов (13) вычитается установленное количество символов в префиксе (поле Префикс), также вычитается 1 (последняя проверочная цифра, высчитываемая и подставляемая системой автоматически), а также количество цифр, указанное в значениях диапазона номера (поля Стартовый номер и Финальный номер);

- количество цифр в префиксе для карт, создаваемых простым методом, не ограничено.

Выполнив настройки на странице генерации карт, ее необходимо сохранить:

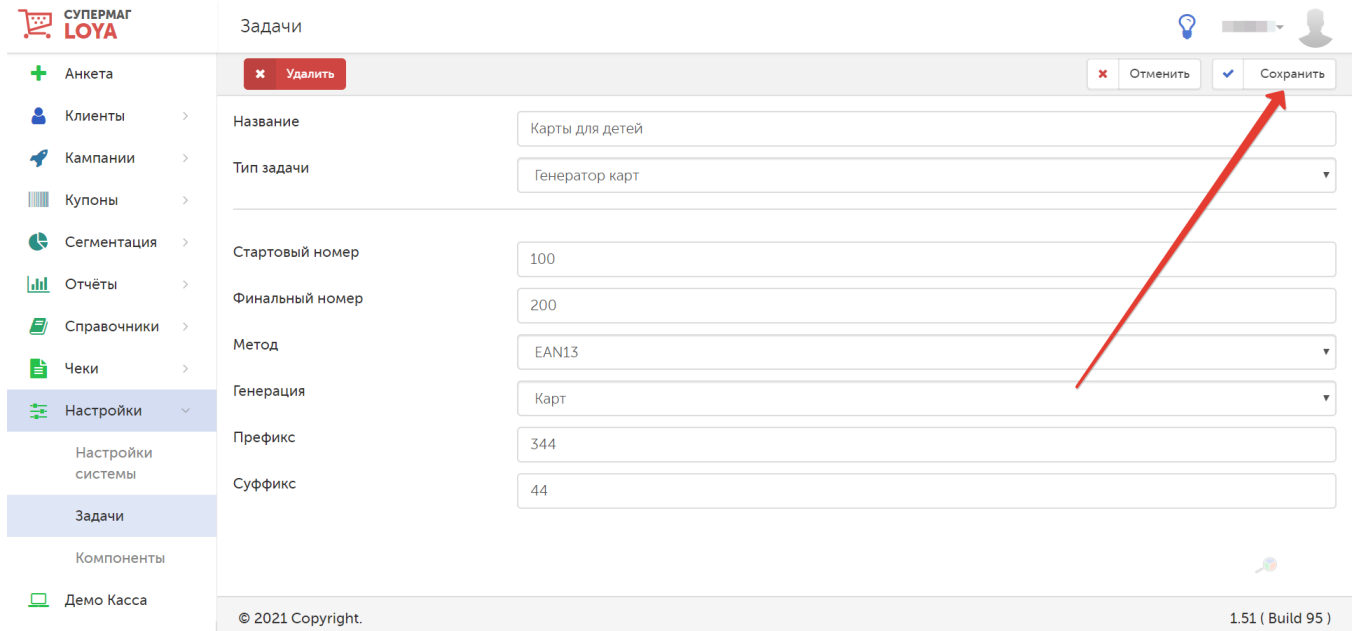

Следующей откроется страница, на которой необходимо произвести запуск созданной задачи:

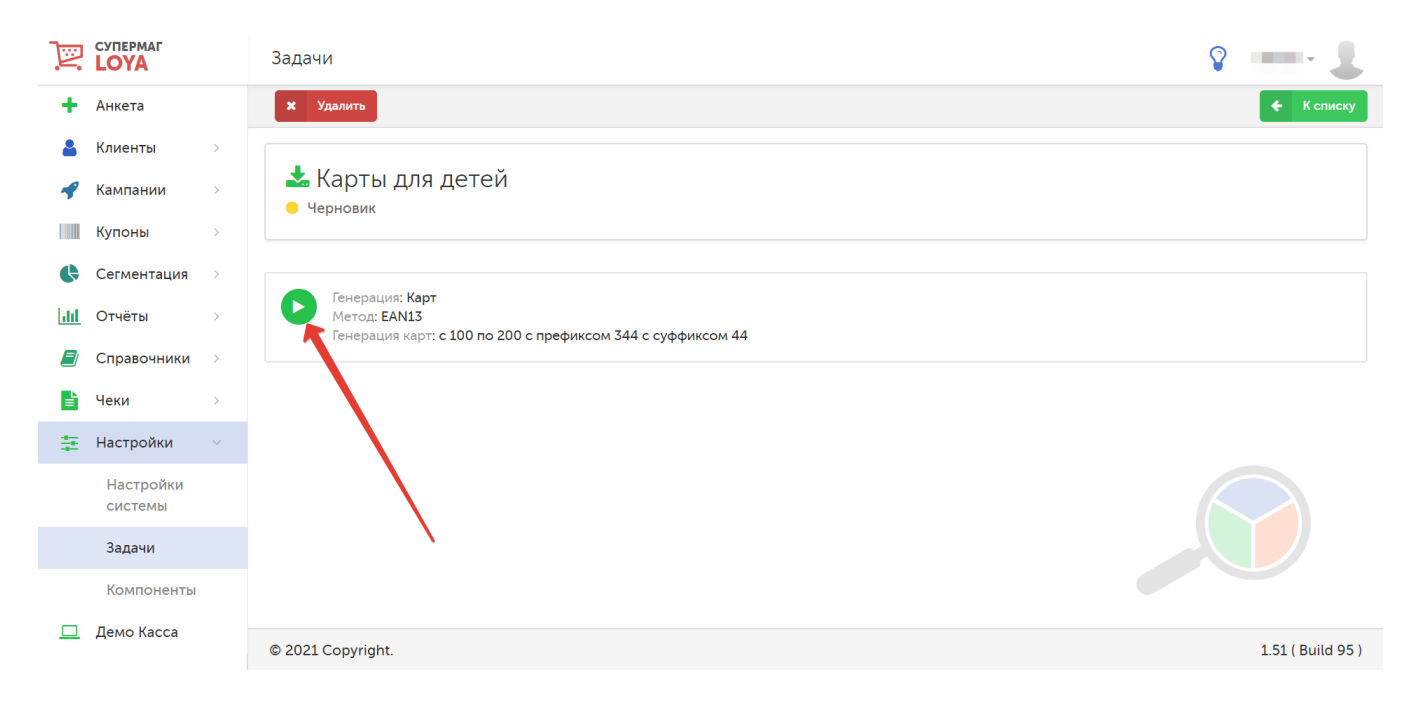

Прогресс в выполнении задачи можно наблюдать в режиме реального времени:

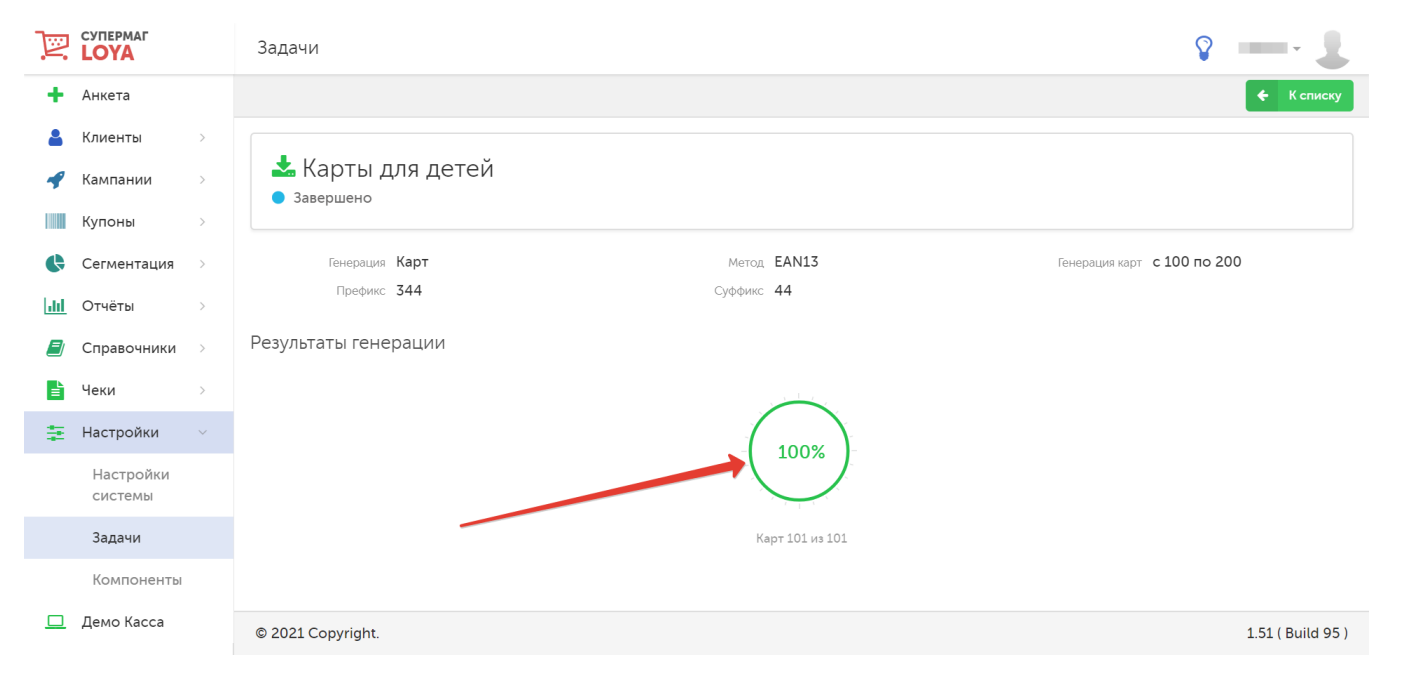

Как только выполнение задачи завершится, можно вернуться к общему списку задач при помощи кнопки К списку:

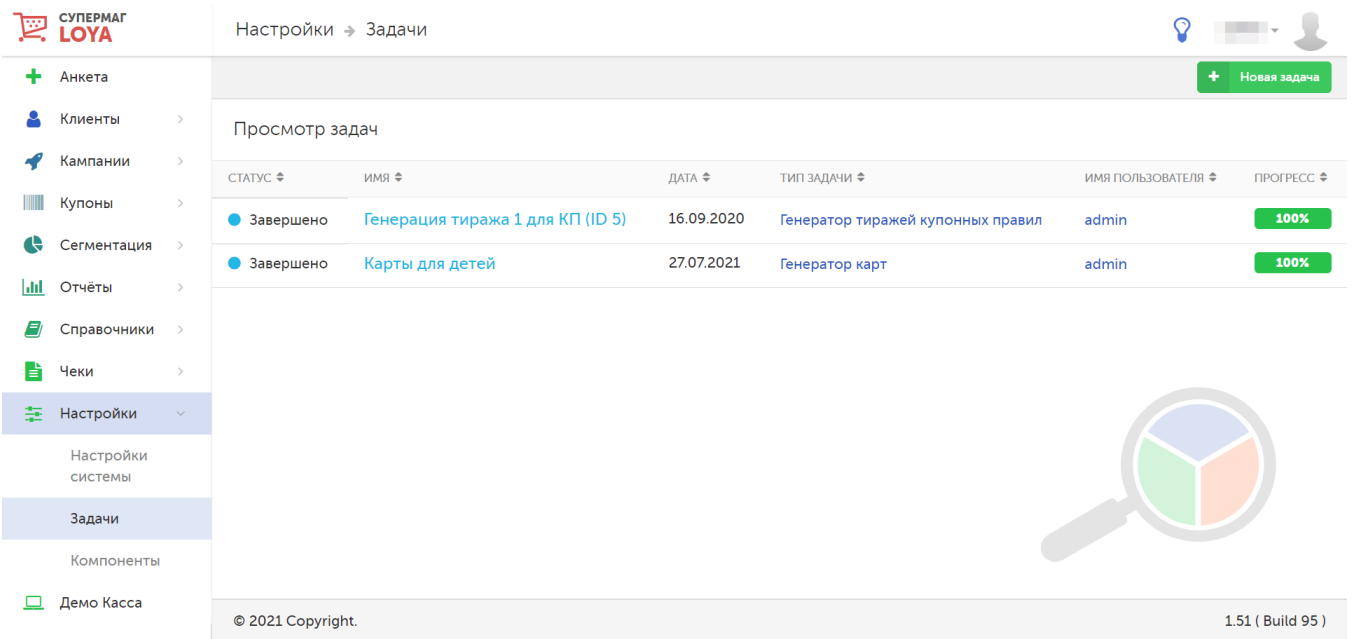

## <span id="page-4-0"></span>Архивация и удаление карт, клиентов, счетов

Данный тип задачи решает проблему очистки системы от устаревших данных – включая или исключая сохранение информации о них.

В форме создания задачи данного типа нужно указать следующие параметры:

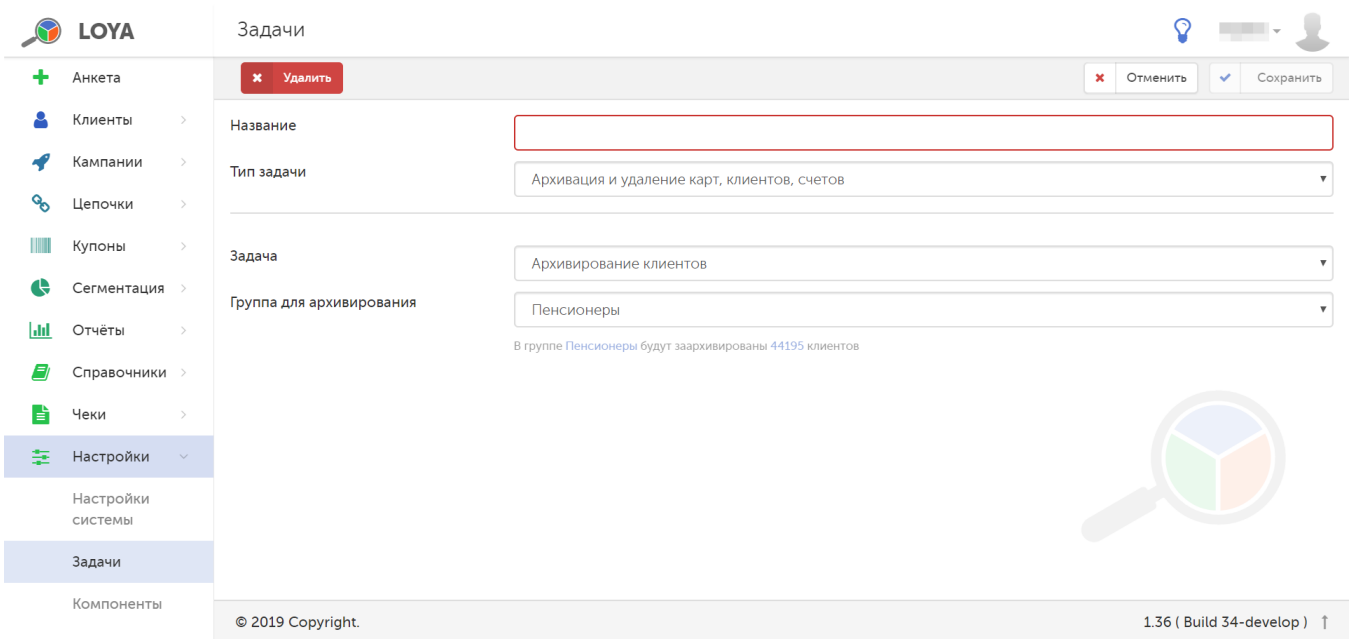

Название – в произвольном формате.

Тип задачи – Архивация и удаление карт, клиентов, счетов.

Задача – конкретизация действия с профилями; возможные следующие варианты:

Архивирование клиентов – подразумевает неполноценное удаление профилей из системы. В случае архивации, в LOYA остается статистическая информация об архивированных профилях, однако сами они становятся недоступны для просмотра и редактирования. Восстановление архивированного профиля – сложный процесс, выполняемый командой разработки LOYA вручную, поэтому прежде чем помещать профиль в архив, следует окончательно убедиться в том, что доступ к нему более не понадобится.

Очистка архива - полное и безвозвратное удаление из системы всей информации о профилях, находящихся в архиве, и закрытие доступа к ним.

Удаление группы клиентов – полное и безвозвратное удаление профилей, входящих в указанную группу, напрямую из системы (минуя архивацию).

Удаление персональных данных – полное и безвозвратное удаление из системы всех анкетных данных в профиле клиента, кроме социального положения, номера карты и номера счёта. Как правило, функционал используется для уничтожения попавших в систему персональных данных тех УПЛ, которые не дали согласия на хранение и обработку персональных данных согласно ФЗ 152 "О персональных данных".

Примечание. Процесс удаления персональных данных влечет за собой следующие ограничения:

- 1. Фишки и купоны теряются.
- 2. Счётчики, если они были установлены персонально для покупателя, сбрасываются.
- 3. Группы, в которых состоял покупатель, не сохраняются.
- 4. История изменений профиля клиента сохраняется.
- 5. После удаления персональных данных из профиля клиента, они продолжают храниться в базе чеков.
- 6. Если счёт очищаемого профиля был личным, то бонусы с него переносятся в новый профиль клиента с уже очищенными данными и сопровождаются записью о начислении с пометкой "Удаление персональных данных". Если счёт очищаемого профиля был семейным (то есть к этому счёту было привязано несколько профилей) и к нему фактически были привязаны активные (не архивные) клиенты, то бонусы на счёт нового очищенного профиля перенесены не будут: они останутся на привязанных счетах активных клиентов из числа "семьи".

Персональные данные клиентов также можно удалять из профилей по запросу [API](https://manual.retail-soft.pro/display/UsMan/API).

Группа для архивирования – в выпадающем списке указывается название группы клиентов, профили которых подлежат архивации. Параметр становится активным при выборе опции Архивирование клиентов.

Архивированные клиенты не смогут воспользоваться своей картой. Восстановление профилей архивированных клиентов производится оператором системы. Для этого достаточно перейти в профиль и нажать на кнопку [Восстановить.](https://manual.retail-soft.pro/pages/viewpage.action?pageId=50616669#id--restore)

Группа для удаления – в выпадающем списке указывается название группы клиентов, профили которых подлежат безвозвратному удалению без архивации. Параметр становится активным при выборе опции Удаление группы клиентов.

Группа клиентов для удаления персональных данных - в выпадающем списке указывается название группы клиентов, персональные данные которых подлежат удалению из профиля. Параметр становится активным при выборе опции Удаление персональных данных.

При выборе определенного действия и группы, с которой это действие должно быть произведено, система автоматически посчитает количество профилей в группе. Информацию о группе и ее состав можно просмотреть, кликнув по соответствующим ссылкам в строке подсказки:

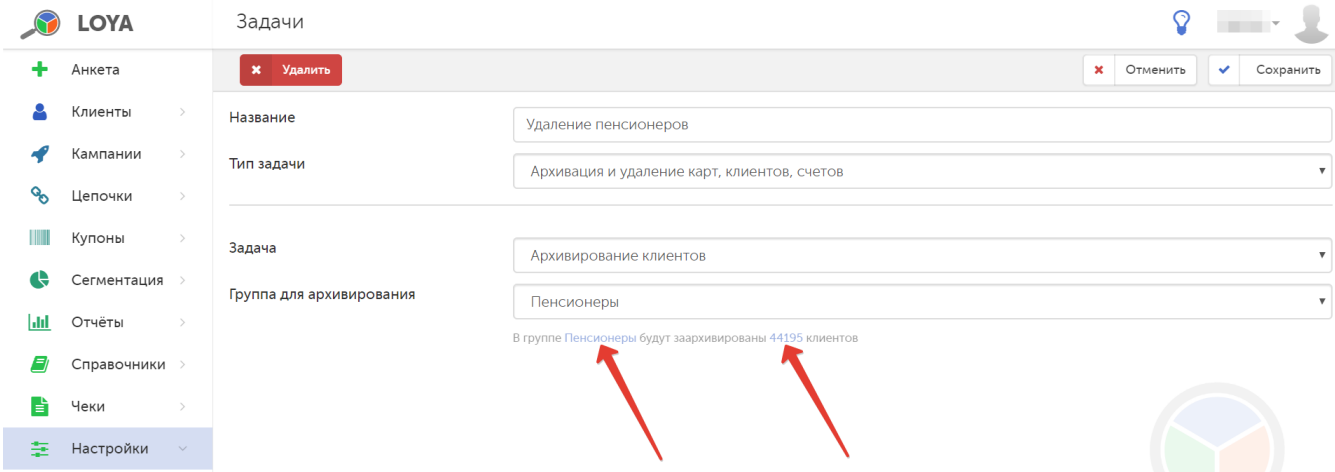

Задачу любого типа с настроенными параметрами можно Отменить, Сохранить или Удалить:

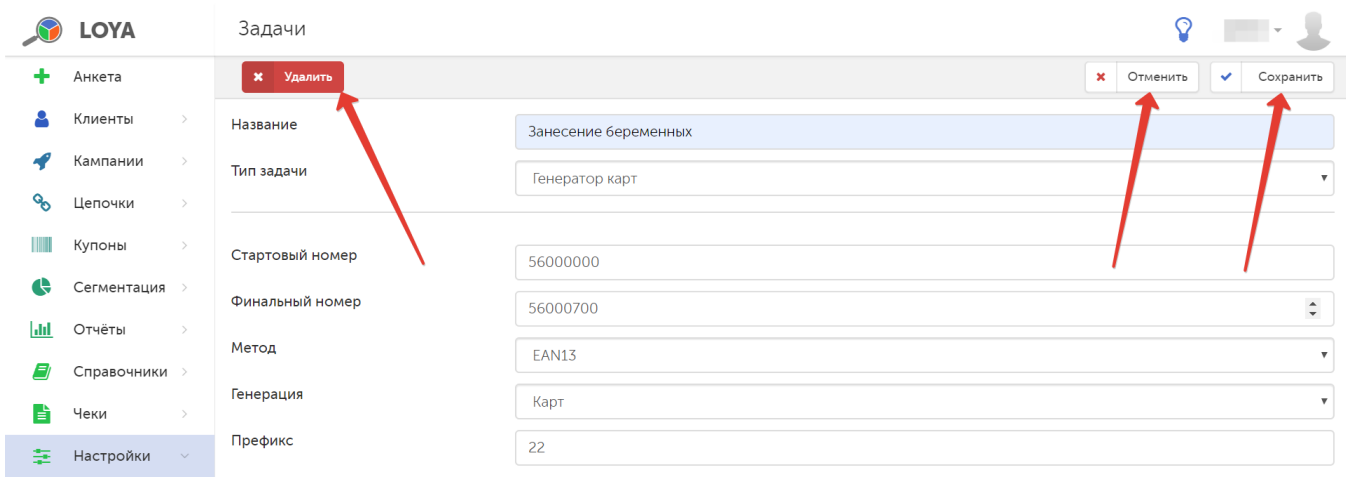

После сохранения параметров задачи, она появляется в общем списке в статусе Черновик:

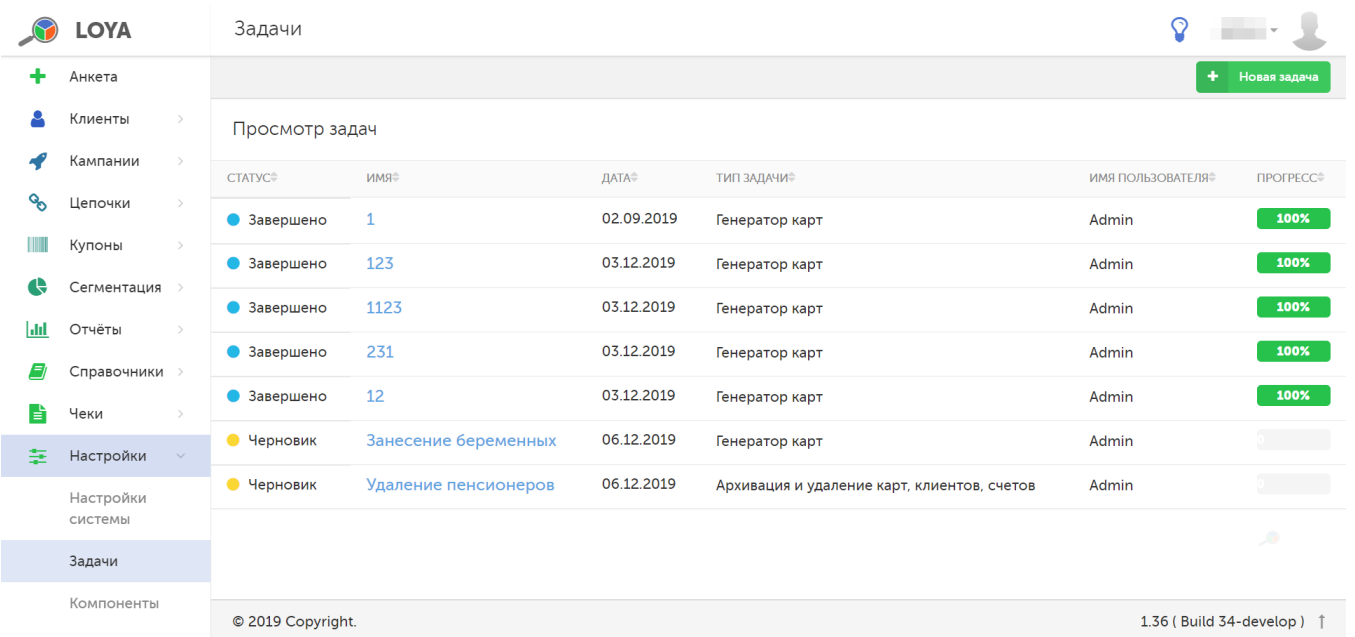

Запускается задача по кнопке активации:

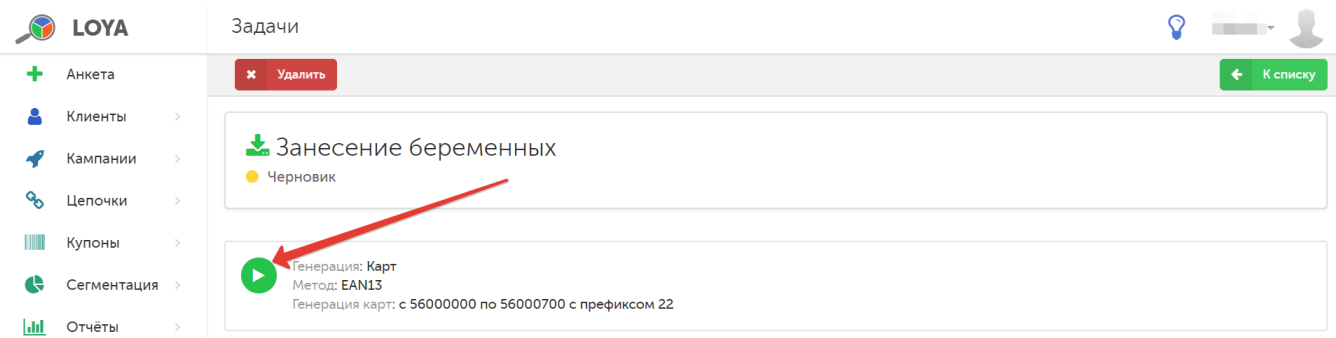

При удалении, задача переходит в статус В архиве.

На любом этапе работы с задачей можно вернуться обратно к списку задач по кнопке К списку.

## <span id="page-8-0"></span>Импорт из УКМ (₽)

Данный функционал позволяет импортировать профили клиентов в LOYA напрямую из CyперМаг УКМ 4 и настраивается службой технической поддержки в рамках приобретаемого пакета LOYA по предварительному запросу.